## Παράλληλη Επεξεργασία

### Εαρινό Εξάμηνο 2022-23 «OpenMP – III: Nested Parallelism and Tasks»

Παναγιώτης Χατζηδούκας, Ευστράτιος Γαλλόπουλος

1

# **Outline**

- Introduction
	- nested loop parallelism
	- functional parallelism
- OpenMP tasking model
	- how to use
	- how it works
	- examples

# Nested Parallelism

- OMP NESTED: if the environment variable is set to TRUE, nested parallelism is enabled.
- In this case, each parallel directive creates a new team of threads.

```
#include <stdio.h>
#include <omp.h>
void nesting()
\{#pragma omp parallel
  \left\{ \right.int tid1 = omp qet thread num();
    #pragma omp parallel
    {
      int tid2 = omp qet thread num();
      #pragma omp critical
      printf("tid1 = d, tid2 = d \nvert", tid1, tid2);
    }
  }
}
                                              nested parallelism can easily lead to 
                                                  processor oversubscription: 
                                                       #threads > #cores
```
## Nested Loop Parallelization - I

```
void work(int i, int j);
void nesting(int n)
\{#pragma omp parallel
  \{#pragma omp for
    for (int i=0; i<n; i++) {
      #pragma omp parallel
      \{#pragma omp for
         for (int j=0; j<n; j++) {
          work(i, j);}
      }
    }
  }
                     several implicit barriers
```
## Nested Loop Parallelization - II

```
void work(int i, int j);
void nesting(int n)
\{#pragma omp parallel for
  for (int i=0; i<n; i++) {
    #pragma omp parallel for
    for (int j=0; j<n; j++) {
     work(i, j);
    }
  }
}
           we avoided some implicit barriers
                                      nested parallel regions
```
# Nested Loop Parallelization - III

```
void work(int i, int j);
void nesting(int n)
\left\{ \right.#pragma omp parallel for
  for (int k=0; k< n*n; k++) {
    int i = k / n;
    int j = k & n;
    work(i, j);
 }
}
                                loop fusion: we avoided nested parallelism
```
#### Basic loop transformations

- interchange: inner loops are exchanged with outer loops (see exercise 01)
- unrolling: the body of the loop is duplicated multiple times
- fusion: multiple loops are replaced with a single one (see above)
- fission: a single loop is broken into multiple loops over the same index range

## Nested Loop Parallelization - IV

```
void work(int i, int j);
void nesting(int n)
\{#pragma omp parallel for collapse(2)
  for (int i=0; i<n; i++) {
    for (int j=0; j<n; j++) {
     work(i, j);
    }
  }
}
                                            collapse clause: let the 
                                          OpenMP compiler do it for us
```
# Functional parallelism

- Parallelize the following sequential code
	- what is the total execution time if each function takes one second?

```
V = alpha();
W = \text{beta}();
X = \text{gamma}(V, W);Y = delta();
F = epsilon(X,Y))
```
total time  $=$  5s

## Functional parallelism - Solution 1

**#pragma omp parallel num\_threads(3)** no sense to use more threads **#pragma omp sections**

```
#pragma omp section
V = alpha();
```
 $\{$ 

```
#pragma omp section
W = \text{beta}();
```

```
#pragma omp section
     Y = delta();
}
X = \text{gamma}(V, W);print(f("%f\n', epsilon(X,Y));
```
total time  $= 3s$ 

## Functional parallelism - Solution 2

```
but with fewer threads<sup>10</sup>
#pragma omp parallel num_threads(2)
no sense to use more threads
{
  #pragma omp sections
   \{#pragma omp section
       V = alpha();
       #pragma omp section
       W = \text{beta}();
   }
   #pragma omp sections
   \{#pragma omp section
       X = \text{gamma}(V, W);#pragma omp section
       Y = delta() ;
   }
}
print(f("%f\n', epsilon(X,Y));implicit barrier
                                                total time = 3s
```
# Functional Parallelism I

• Implement an equivalent version of the following code without using parallel sections

```
void XAXIS();
void YAXIS();
void ZAXIS();
void a9()
{
  #pragma omp parallel
  {
       #pragma omp section
             XAXIS();
       #pragma omp section
             YAXIS();
       #pragma omp section
             ZAXIS();
  }
```
## Functional Parallelism II

```
void XAXIS();
void YAXIS();
void ZAXIS();
void a9()
{
  #pragma omp parallel for
  for (int i = 0; i < 3; i++)
     if (i == 0) XAXIS(i);
     if (i == 1) YAXIS(i);
     if (i == 2) YAXIS(i);
  }
```
## Functional Parallelism III

```
void XAXIS();
void YAXIS();
void ZAXIS();
void a9()
{
   #pragma omp parallel
   {
     #pragma omp single nowait
     XAXIS();
     #pragma omp single nowait
     YAXIS();
     #pragma omp single nowait
     ZAXIS();
  }
}
```
# Tasks in OpenMP (3.0)

- We have seen a few ways to parallelize a block
	- #pragma omp parallel
	- #pragma omp sections
	- #pragma omp parallel for
- "parallel for" is great for for-loops, but what about unstructured data?
	- Traversal through lists and trees?
	- while loops?
- Spawning threads dynamically is expensive
- Tasks are more lightweight:
	- new tasks get put onto a task queue
	- idle threads pull tasks from the queue

# OpenMP Tasks

- Parallelization of irregular problems
	- Loop with dynamic bounds
	- Recursive algorithms
	- Producer-consumer execution schemes
- Work units that are executed asynchronously
	- They can be executed immediately after their creation
- Tasks consist of:
	- Code
	- Data environment: initialized at creation time
	- Internal control variables (ICVs)

- Parallelize recursive function  $F_n = F_{n-1} + F_{n-2}$
- The sequential code first

```
#include <iostream>
int fibonacci(int n)
{
   int i, j;
  if (n<2)return n;
   else {
      i = \text{fibonacci}(n-1);j = \text{fibonacci}(n-2);return i + j;
   }
}
int main()
{
  int n;
   std::cin >> n;
   std::cout << fibonacci(n) << std::endl;
}
```
- Parallelize recursive function  $F_n = F_{n-1} + F_{n-2}$
- First attempt using sections

```
#include <iostream>
int fibonacci(int n)
{
  int i, j;
  if (n<2)return n;
  else {
     #pragma omp parallel sections shared (i,j){
       #pragma omp section
       i = fibonacci(n-1);#pragma omp section
       j = fibonacci(n-2);
     }
     return i + j;
  }
}
                                                      int main()
                                                      {
                                                        int n;
                                                        std::cin >> n;
                                                        std::cout << fibonacci(n) << std::endl;
                                                      }
```
Requirement: export OMP\_NESTED=TRUE

Problem: uncontrolled spawning of expensive threads

## The task directive

• Spawns tasks and puts them into a queue for the threads to work on:

```
#pragma omp task [clause …]\
```
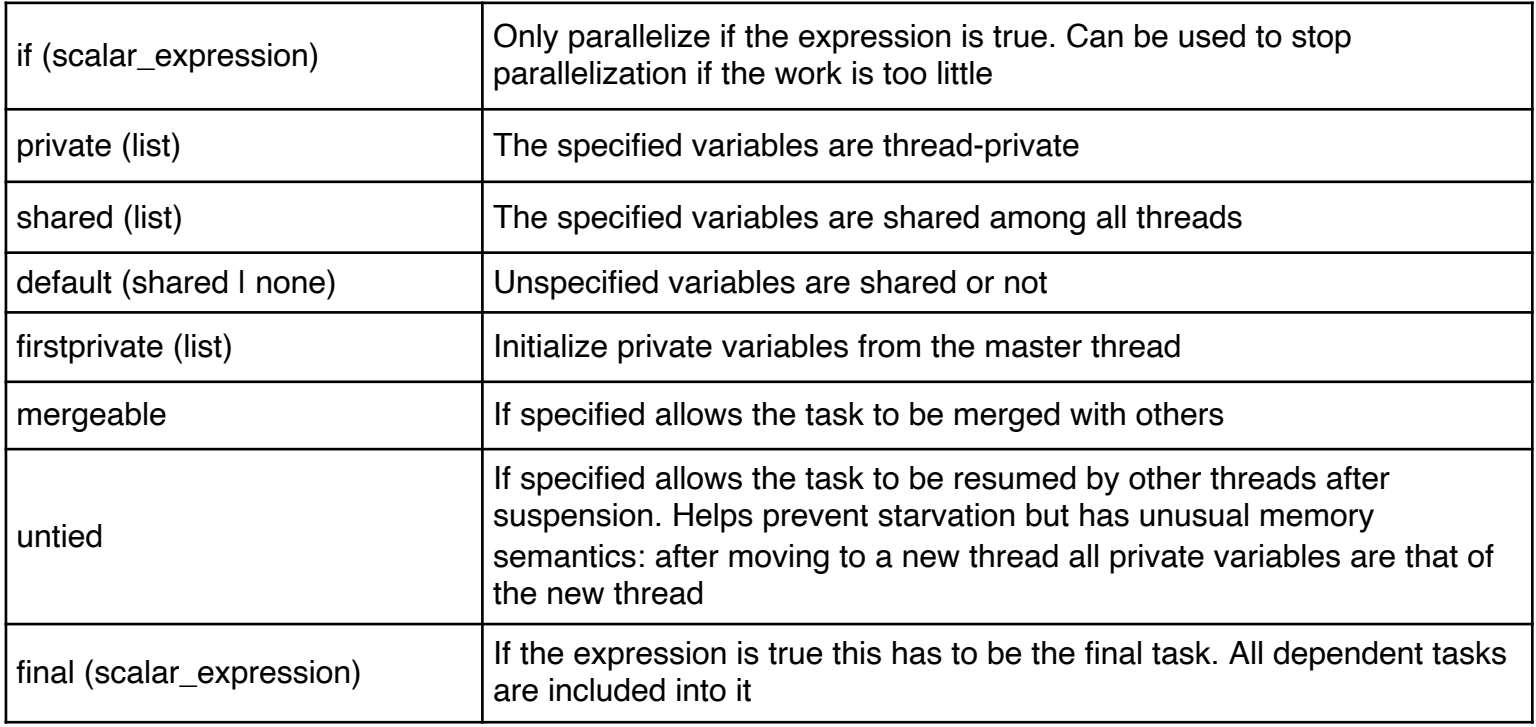

# Data Environment

- Possible options
	- shared(list)
	- private(list)
	- firstprivate(list)
		- The values of variables at task creation
	- default(shared none)
- If not specified, the default rules apply:
	- Global variables are shared
	- **Otherwise** 
		- firstprivate
		- shared, if defined lexically as such

## Example: Data Environment

```
int a ;
void foo() {
 int b,c ;
 #pragma omp parallel shared(c) private(b)
  {
     int d, b ;
     #pragma omp task
     {
       int e ;
       a = sharedb = firstprivate
       c = sharedd = firstprivate
       e = private
     }
  }
}
```
- **Parallelize recursive function**  $Fn = Fn-1+Fn-2$
- First attempt using tasks

}

```
#include <iostream>
int fibonacci(int n)
{
  int i, j;
  if (n<2)return n;
  else {
     #pragma omp task shared(i) firstprivate(n)
     i = fibonacci(n-1);#pragma omp task shared(j) firstprivate(n)
     j = \text{fibonacci}(n-2);return i + j;
                                                     int main()
                                                     {
                                                        int n;
                                                        std::cin >> n;
                                                        std::cout << fibonacci(n) << std::endl;
                                                     }
                                                             Problem 1: no parallel region
```
- Parallelize recursive function  $F_n = F_{n-1} + F_{n-2}$
- Second attempt using tasks

```
#include <iostream>
int fibonacci(int n)
{
  int i, j;
  if (n<2)return n;
  else {
     #pragma omp task shared(i) firstprivate(n)
     i = fibonacci(n-1);#pragma omp task shared(j) firstprivate(n)
     j = \text{fibonacci}(n-2);return i + j;
  }
                                                      int main()
                                                      {
                                                         int n;
                                                         std::cin >> n;
                                                         #pragma omp parallel shared(n)
                                                         {
                                                           std::cout << fibonacci(n) << std::endl;
                                                         }
                                                      }
                                                            Problem 2: now we have too 
                                                            many calls to fibonacci(n)
```
- Parallelize recursive function  $F_n = F_{n-1} + F_{n-2}$
- Third attempt using tasks

}

```
#include <iostream>
int fibonacci(int n)
{
  int i, j;
  if (n<2)return n;
  else {
     #pragma omp task shared(i) firstprivate(n)
     i = fibonacci(n-1);#pragma omp task shared(j) firstprivate(n)
     j = \text{fibonacci}(n-2);return i + j;
  }
                                                      int main()
                                                      {
                                                        int n;
                                                        std::cin >> n;
                                                        #pragma omp parallel shared(n)
                                                         {
                                                          #pragma omp single
                                                           std::cout << fibonacci(n) << std::endl;
                                                         }
                                                      }
```
Problem 3: i and j get added before the tasks are done Problem 4: when i and j are written, the variables no longer exist

- Parallelize recursive function  $F_n = F_{n-1} + F_{n-2}$
- Fourth attempt using tasks

```
#include <iostream>
int fibonacci(int n)
{
  int i, j;
  if (n<2)return n;
  else {
     #pragma omp task shared(i) firstprivate(n)
     i = fibonacci(n-1);#pragma omp task shared(j) firstprivate(n)
     j = \text{fibonacci}(n-2);#pragma omp taskwait
     return i + j;
  }
                                                         {
                                                           int n;
                                                           {
                                                           }
                                                         }
```

```
int main()
  std::cin >> n;
  #pragma omp parallel shared(n)
    #pragma omp single
     std::cout << fibonacci(n) << std::endl;
```
# Using the final clause

- Parallelize recursive function  $F_n = F_{n-1} + F_{n-2}$
- Fifth attempt using tasks

```
#include <iostream>
```

```
int fibonacci(int n)
{
  int i, j;
  if (n<2)return n;
  else {
     #pragma omp task shared(i) firstprivate(n) untied final(n<=5)
     i = fibonacci(n-1);#pragma omp task shared(j) firstprivate(n) untied final(n<=5)
     j = \text{fibonacci}(n-2);#pragma omp taskwait
     return i + j;
  }
}
```
# if and final clauses

- Used for optimization, e.g. avoid creation of small tasks
- If the expression of an if clause on a Task evaluates to false
	- The encountering Task is suspended
	- The new Task is executed immediately
	- The parent Task resumes when the new Task finishes
- If the expression of a final clause on a Task evaluates to true
	- All child tasks will be final and included, that means they will be executed sequentially in the task region, immediately by the encountering thread

## Refinement I

• Parallelize recursive function  $F_n = F_{n-1} + F_{n-2}$ 

```
• Final refinement
```

```
int main()
{
  int n;
  std::cin >> n;
  #pragma omp parallel shared(n)
  {
     #pragma omp single
nowait
     std::cout << fibonacci(n) << std::endl;
  }
}
```
Avoid the extra (implicit) barrier. Are we done?

## Refinement II

- Parallelize recursive function  $F_n = F_{n-1} + F_{n-2}$
- Final refinement

```
#include <iostream>
int fibonacci(int n)
{
  int i, j;
  if (n<2)return n;
  else {
     #pragma omp task shared(i) firstprivate(n) untied final(n<=5)
     i = fibonacci(n-1);
```

```
j = \text{fibonacci}(n-2);#pragma omp taskwait
  return i + j;
}
```
## Task-related directives and functions

• Wait for all dependent tasks:

#pragma omp taskwait

- Yield the thread to another task #pragma omp taskyield
- Check at runtime whether this is a final task

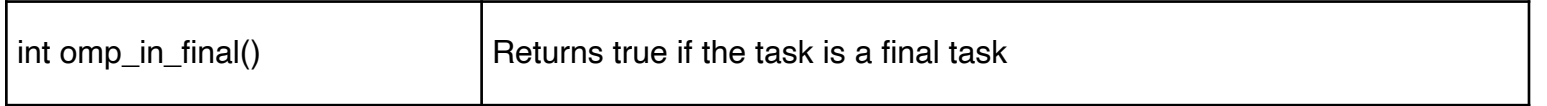

## Example: Tree Traversal

```
void traverse(Tree *tree)
{
     if (tree->left)
           traverse(tree->left) ;
     if (tree->right)
           traverse(tree->right);
```

```
process(tree) ;
```
## Example: Tree Traversal

```
void traverse(Tree * tree)
{
     #pragma omp parallel sections
     \{#pragma omp section
       if (tree->left)
           traverse(tree->left);
       #pragma omp section
       if (tree->right)
           traverse(tree->right);
     }
     process(tree);
```
## Example: Tree Traversal

```
void traverse(Tree* tree)
{
       #pragma omp task
       if (tree->left)
           traverse(tree->left);
```
Assume a Parallel region to exist outside the scope of this routine

#### **#pragma omp task**

```
if (tree->right)
   traverse(tree->right);
```
process(tree);

```
void traverse_list(List l)
{
Element e ;
```

```
#pragma omp parallel private(e)
for (e=l->first; e; e=e->next)
       #pragma omp single nowait
       process(e);
}
```

```
void traverse_list(List l)
{
Element e ;
for (e=l->first; e; e=e->next)
       #pragma omp task
       process(e); /* firstprivate */
/* \t ... *}
```

```
void traverse_list(List l)
\{Element e;
```

```
for (e=l->first; e; e=e->next)
       #pragma omp task
       process(e);
```
**#pragma omp taskwait**  $/* \t ... *$ }

List l;

#### **#pragma omp parallel** traverse\_list(l);

 $/* 11! */$ 

List l;

### **#pragma omp parallel #pragma omp single nowait** traverse\_list(l);

## Example: Multiple Lists

List l[N];

```
#pragma omp parallel
#pragma omp for nowait
for (i = 0; i < N; i++)traverse list(l[i]);
```
# Task Scheduling

- Scheduling and synchronization points
	- #pragma omp taskwait
		- The encountering task suspends its execution until all the child tasks complete their execution
		- Only the tasks the parent created, not their child tasks!
	- Barriers (implicit / explicit)
		- All the tasks created by any thread of the current team will be completed after the barrier

# Execution Model

- An explicit task is executed by a thread of the team that belongs to
	- It can be executed immediately by the thread that creates it
- Parallel regions correspond to task spawning!
	- An implicit task for each thread of the team
	- All task-related operations are meaningful within a parallel region
- Threads can suspend the execution of a task and start or resume another one

# Tied and Untied Tasks

- By default, tasks are spawned as **tied**
- Tied tasks
	- Executed only by the same task
	- Have scheduling restrictions
	- Can affect performance
- Untied tasks are more flexible, but special care is needed

# Tied and Untied Tasks

- They can migrate between threads at any time, thread specific data structures can lead to unexpected results
- Untied tasks should not be combined with:
	- threadprivate variables
	- thread numbers (ids)
- Careful use of critical sections and locks is also required

# Data Scope

- Data in the stack of the parent task may be unavailable when new tasks try to access them
- **Solutions** 
	- Use of firstprivate whenever this is possible
	- Memory allocation from the heap and not the stack
		- Not always easy
		- Memory deallocation is required
	- Synchronization
		- May affect degree of parallelism

# Examples

- Single + OpenMP tasks
- Avoiding Extra Tasks
- Tasks vs For
- Tasks & Reductions

## Single and OpenMP tasks

```
#pragma omp parallel
{
   #pragma omp single nowait
   {
      /* this is the initial root task */
       #pragma omp task
       {
          /* this is first child task */
       }
       #pragma omp task
       \{/* this is second child task */
       }
   }
}
```
## Avoiding Extra Tasks

```
void foo ()
{
    A();
    B();
}
void foo ()
{
#pragma omp task
    A();
/*#pragma omp task*/
    B();
}
```
## Tasks vs For

```
/* An OpenMP worksharing for loop */
#pragma omp for
for (i=0; i \le n; i++) {
    foo(i);}
```

```
/* The above loop converted to use tasks */
#pragma omp single nowait
{
   for (i=0; i< n; i++) {
       #pragma omp task firstprivate(i)
       foo(i);}
}
```
## Tasks and Reductions (I)

```
int count_good (item_t *item) {
  int n = 0;
 while (item) {
       if (is_good(item))
          n++;item = item->next;
  }
  return n;
}
```
## Tasks and Reductions (II)

```
int count good (item t *item) {
   int n = 0;
   #pragma omp parallel
   {
      #pragma omp single nowait
      {
          while (item) {
                #pragma omp task firstprivate(item)
                \{if (is_good(item)) {
                       #pragma omp atomic
                       n++;}
                }
                item = item->next;
          }
      }
   }
   return n;
}
```
## Tasks and Reductions (III)

```
int count good (item t *item) {
  int n = 0, pn[P]; /* P is the number of threads used. */
  #pragma omp parallel
  {
     pn[omp get thread num()] = 0;#pragma omp single /*nowait*/
     \{while (item) {
             #pragma omp task firstprivate(item)
             {
                if (is good(item)) {
                   pn[omp_get_thread_num()]++;
                 }
             }
             item = item->next;
         }
     }
     #pragma omp atomic
     n += pn[omp_get_thread_num()];
  }
  return n;
} 50
                                         Bug hunting: with or without nowait?
```
## One More Example

```
void task(double *x, double *y) { 
      *y = x[0]+x[1];}
```

```
int main(int argc, char *argv[]) {
      double result[100];
```

```
for (int i=0; i<100; i++) {
   double d[2];
   d[0] = dr and 48();d[1] = dr and 48();
   task(d, &result[i]);
}
```

```
/* print results */
return 0;
```
## OpenMP Code

```
void task(double *x, double *y) { *y = x[0] + x[1]; }
int main(int argc, char *argv[]) {
        double result[100];
        #pragma omp parallel
        #pragma omp single nowait
        {
             for (int i=0; i<100; i++) {
                  double d[2];
                  d[0] = dr and 48();
                  d[1] = drand48();
                  #pragma omp task firstprivate(d, i) shared(result)
                  {
                     task(d, &result[i]); 
                  }
             }
             #pragma omp taskwait
             /* print results */
        }
         return 0;
                                                         OpenMP Specifications: 
                                                         Data-Sharing Attribute Clauses, firstprivate clause
                                                         "For variables of non-array type, the initialization occurs by 
                                                         copy assignment. For an array of elements of non-array type, 
                                                         each element is initialized as if by assignment from an 
                                                         element of the original array to the corresponding element of 
                                                         the new array"
```
## Translated OpenMP Code

```
/* (l13) #pragma omp single nowait */
if (ort_mysingle(1))
\left\{ \right.for ((*i) = 0; (*i) < 5; (*i)++)
 {
   double d[ 2];
   d[0] = (*i);d[1] = 100 + (*i);/* (l19) #pragma omp task firstprivate(d, i) shared(result) */
   struct taskenv {
     double (* result)[ 5];
     int i;
     double d[ 2];
   };
   struct taskenv * tenv;
   tenv = (struct __taskenv __*)ort taskenv_alloc(sizeof(struct __taskenv ), _taskFunc0_);
   \overline{7*} byref variables */
   tenv->result = \&(*result);/* byvalue variables */
   tenv->i = (*i);memcpy((void *) tenv->d, (void *) d, sizeof(d));
   ort new task( taskFunc0, (void *) + tenv, 0, 0);}
 /* (127) #pragma omp taskwait */ort taskwait(0);
}
ort_leaving_single(); 53
```
# Management of Pointers

- firstprivate does not perform copy of values accessed through pointers
- Solutions
	- **Explicit copy of values**
	- Copy to intermediate array and passing of it with firstprivate

## OpenMP Code (incorrect)

```
void task(double *x, double *y) { *y = x[0] + x[1]; }
void old main(double *d) {
      double result[100];
      #pragma omp parallel
      #pragma omp single nowait
      {
          for (int i=0; i<100; i++) {
             d[0] = dr and 48();
             d[1] = dr and 48();
             #pragma omp task firstprivate(d, i) shared(result)
             {
               task(d, &result[i]); 
             }
          }
          #pragma omp taskwait
      }
}
int main(int argc, char *argv[]) {
       double d[2];
       old main(d);
       return 0;
} 55
```
## Exam Question I

Identify and explain any issues in the following OpenMP code. Propose a solution.

```
int a[20], s;1
    #pragma omp parallel num_threads(10)
\boldsymbol{2}\{\bf{3}for (int i = 0; i < 20; i++)
\overline{4}\{\bf{5}#pragma omp task
6
\mathbf 7a[i] = func();8
                         }
9
              \}10
11
              s = a[0];12\,for (int j = 1; j < 20; j++) s += a[j];
13
14
```
# Exam Question II

The following code snippet includes two nested loops that cannot be collapsed and have been parallelized with OpenMP.

```
1 // A: matrix of size NxN
\mathbf{2}// nested parallelism is enabled
3
   #pragma omp parallel for
   for (int i = 0; i < N; i++)
   \{6
        // code here
\overline{7}8
        // TODO: use OpenMP tasks for this loop
9
        int chunksize = 10;
10
   #pragma omp parallel for schedule (dynamic, chunksize)
11
        for (int j = 0; j < N; j^{++})
12
        \{13
            A[i][j] = func(i, j);14
        \}15
16
        // code here
17
18
   \mathbf{r}
```
- a) Provide an equivalent parallel implementation of the above code using OpenMP tasks for the innermost loop.
- b) Discuss which parallelization approach (original or task-based one) is more efficient and explain why. 57

## Exam Question II

```
#pragma omp parallel for
1
    for (int i = 0; i < N; i++)
\bf{2}\{3
 4
        // #pragma omp parallel for schedule (dynamic, 10)
5
        int ntasks = N / 10;
 6
        for (int t = 0; t < ntasks; t++)
7
        ſ
8
            #pragma omp task shared(a, N) firstprivate(i, t)
9
            ₹
10
                 int j0 = t * 10;
11
                 int j1 = (t + 1) * 10;
12
                 if (j1 > N) j1 = N;
13
14
                 for (int j = j0; j < j1; j++)
15
                     a[i][j] = func(i, j);16
            ł
17
        λ
18
        #pragma omp taskwait
19
20
        \sim 10021
   - 1
```
# **Resources**

- OpenMP Specifications & Quick Reference Ca
	- www.openmp.org
- The Barcelona OpenMP Task Suite (BOTS) Pro
	- https://pm.bsc.es/gitlab/benchmarks/bots